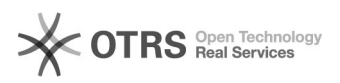

## Atrybuty 2024-07-27 10:31:05

**Drukuj informację FAQ**

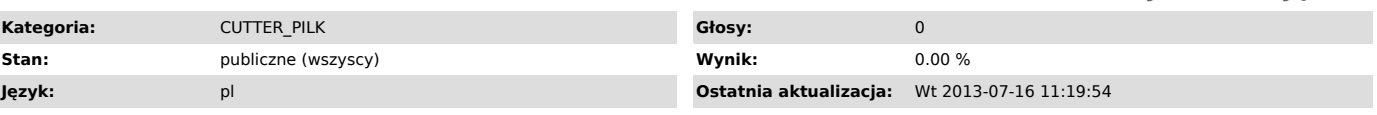

*Objaw (publiczny)*

## *Problem (publiczny)*

Dodanie nowych atrybutów do pozycji zlecenia

*Rozwiązanie (publiczny)*

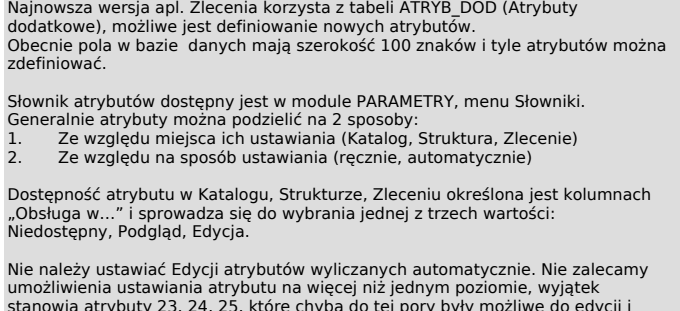

stanowią atrybuty 23, 24, 25, które chyba do tej pory były możliwe do edycji i w Strukturze i w Zleceniu. Inne kombinacje są nieprzetestowane, możliwe, że zablokujemy je programowo.

Sposób wyliczenia atrybutów automatycznych <30 nie ulega zmianie – logika zaszyta jest w systemie.

Natomiast ustawienie atrybutu (automatycznego) powyżej 30 zdeterminowane jest<br>przez warunek zdefiniowany w polu Przepis.<br>Warunek musi spełniać wymogi składni PL/SQL. Sprawdzenie poprawności umożliwia

przycisk Sprawdź.<br>Warunki proste możliwe są do ustawienia bez naszej ingerencji.<br>Jako "warunki proste" rozumie się te skonstruowane przy użyciu:<br>- nazw kolumn w tabeli SPISZ (Pozycje zlecenia)<br>- funkcji i operatorów logicz

np.<br>WAGA>500 (waga powyżej 500kg)<br>POW>5 (powierzchnia powyżej 5m2)<br>OBW>5 (obwód powyżej 5m)<br>NRKATK>0 and NR\_KSZT>0 (jakikolwiek kształt)<br>NRKATK=1 and NR\_KSZT=81(elipsa)<br>Jreat(SZER,WYS)>3000 (dłuższy bok powyżej 3m)<br>Jreat(S na dłuższym boku lub waga szyby, jeżeli dłuższy bok<1m)

lstnieje też możliwość wyliczania bardziej skomplikowanych atrybutów, ale<br>wtedy SIP przygotowuje funkcję do ich wyliczenia. Dotyczy to głownie sytuacji,<br>gdy potrzebne dane zapisane są w innych tabelach.<br>Przykładowo stepy n

ATRYBUTY to nazwa pakietu, do którego dołączać będziemy nowe funkcje, więc dodanie nowego atrybutu będzie wymagać conajwyżej przekompilowania tego pakietu.